### **Муниципальное автономное учреждение дополнительного образования Дворец творчества детей и молодежи Муниципального образования г. Братска**

РАССМОТРЕНО: Заседание МС МАУ ДО «ДТДиМ» МО г. Братска Протокол № 14 от «10» июня 2024 г. Председатель МС, зам. директора по НМР Половинко Н.Н.

\_\_\_\_\_\_\_\_\_\_\_\_\_\_\_

### УТВЕРЖДЕНО:

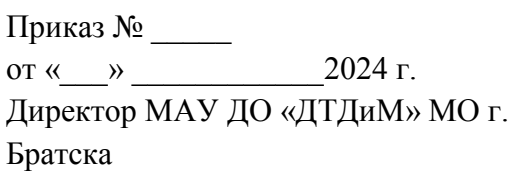

Мельник О.В. \_\_\_\_\_\_\_\_\_\_\_\_\_\_

МП

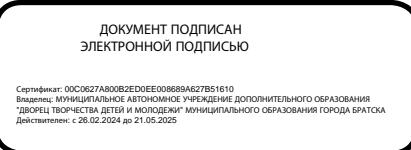

# **Дополнительная общеразвивающая программа «Азбука компьютерной мультипликации»**

Направленность – техническая Срок реализации – 1 год Возраст учащихся – 10-13 лет Уровень – стартовый

Автор-разработчик: педагог дополнительного образования Кушнерчук С.И.

Дополнительная общеразвивающая программа разработана на основании нормативно-правовых документов: Федеральный Закон РФ от 29.12.2012 г. №273 «Об образовании в Российской Федерации», Приказ Министерства просвещения РФ от 27.07.2022 г. № 629 «Об утверждении порядка организации и осуществления образовательной деятельности по дополнительным общеобразовательным программам», Санитарно-эпидемиологические требования к организациям воспитания и обучения, отдыха и оздоровления детей и молодежи (СП 2.4.3648-20).

### **Направленность программы** – техническая.

**Уровень** – стартовый. Предполагает знакомство с основными представлениями, не требующими владения специализированными предметными знаниями и концепциями, участие в решении заданий и задач, обладающих минимальным уровнем сложности, необходимым для освоения содержания программы. Вскрывает самое главное, фундаментальное, и в то же время самое простое в каждой теме, предоставляет обязательный минимум, который позволяет создать пусть неполную, но обязательно цельную картину основных представлений. Задания этого уровня просты, носят в основном репродуктивный характер, имеют шаблонные решения.

В программах **технической направленности**осуществляется ознакомление с государственной символикой с учетом возрастных особенностей учащихся с использованием объяснительно-иллюстративных (рассказ, беседа), частично-поисковых, игровых, проектных, мультимедийных методов, приемов цифрового конструирования.

В программу включено формирование функциональной грамотности, а именно креативного мышления, как способность человека к продуктивному творческому подходу и умение смотреть на вещи с уникальной точки зрения, замечать неочевидные закономерности, подходить к решению проблем нетрадиционно и использовать воображение при выполнении задач.

Эта способность человека предполагает продуктивно участвовать в процессе **выработки**, **оценки** и **совершенствования** идей, направленных на получение:

 инновационных (новых, новаторских, оригинальных, нестандартных, непривычных) и эффективных (действенных, результативных, экономичных, оптимальных) решений, и/или

нового знания, и/или

 эффектного (впечатляющего, вдохновляющего, необыкновенного, удивительного и т.п.) выражения воображения.

#### **Актуальность программы**

Технологии детской мультипликации – это особый вид современной креативной IT индустрии, который имеет большие перспективы развития в образовании, так как способствует формированию качеств и компетенций, необходимых для воспитания нового поколения, отвечающего по своему уровню развития и образу жизни условиям информационного общества.

#### **Педагогическая целесообразность**

В настоящее время IT технологии прочно вошли в нашу жизнь. Данная программа дает возможность учащимся создавать небольшие анимационные зарисовки, что, несомненно, способствует творческому развитию детей. Она направлена на формирование интереса учащихся не только к компьютерной анимации, но и к личностному самосовершенствованию, художественно-творческой и коммуникативной деятельности, на приобретение первоначальных необходимых знаний, развитие определенных навыков и умений, создание условий для творческого самовыражения личности учащегося. Получая практический опыт на занятиях, учащиеся смогут в дальнейшем ориентироваться в других компьютерных программах и уже самостоятельно изучать новые графические пакеты.

### **Отличительные особенности программы**

Данная программа рассчитана на учащихся, которые хотят научиться делать мультфильмы с помощью компьютера. Направлена на приобретение учащимися знаний, умений и навыков по выполнению анимационных зарисовок способами компьютерных технологий, овладение способами применения их в дальнейшем в практической и творческой деятельности.

Освоение программы «Азбука компьютерной мультипликации» основано на изучении компьютерных технологий путем исполнения творческих заданий с применением полученных навыков, что способствует развитию таких качеств личности как интуиция, образное мышление, а также развитию способностей к проектированию.

*Цель:*формирование потребности в творческой деятельности в области компьютерной мультипликации.

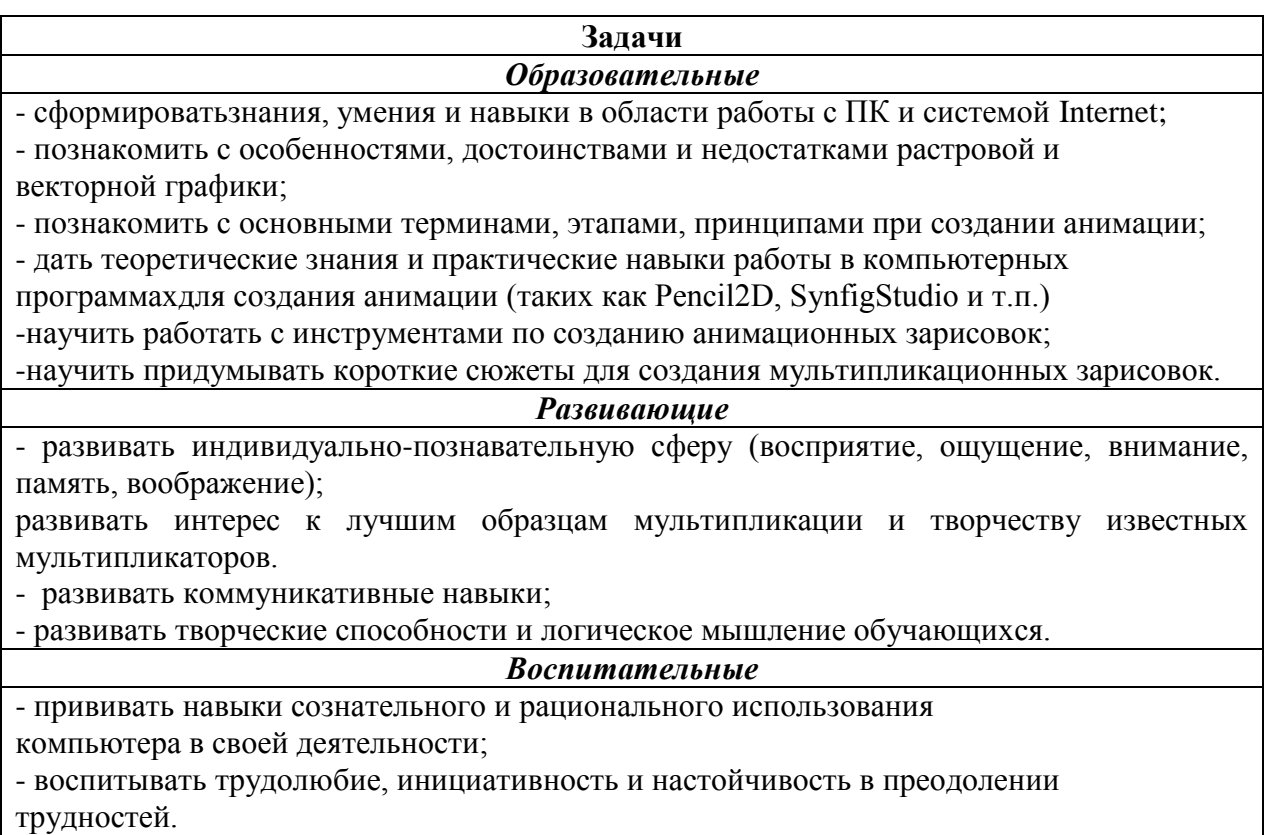

**Адресат программы:** учащиеся 10-13 лет, характеризуются резким возрастанием познавательной активности и любознательности, возникновением познавательных интересов. В этот период подростку становится интересно многое, далеко выходящее за рамки его повседневной жизни. В это время школьные интересы уступают свое место внеучебным, направленным на практическое применение как в настоящем, так и в будущем.

#### **Срок реализации программы, форма обучения**

**Форма обучения:** групповая.

**Принцип комплектования групп:**прием детей осуществляется на основании письменного заявления от родителей, с учетом расписания занятий в школе.Количественный состав групп – до 11 человек.

Формирование групп проводится в соответствии с возрастом учащихся.

Срок реализации программы 1 год с общим количеством часов – 72. Занятия проводятся 1 раз в неделю по 2 учебных часа с перерывом 10 минут. Длительность одного учебного часа – 45 минут.

В рамках программы предоставляется возможность включения в группу детей с ограниченными возможностями здоровья и детей –инвалидов при создании специальных условий с учетом особенностей психофизического развития указанных категорий учащихся в соответствии с заключением психолого-медико-педагогической комиссии.

В программе «Азбука компьютерной мультипликации» предусмотрена возможность перехода на электронное обучение с применением дистанционных технологий в зависимости от эпидемиологической обстановки (реализация программы в условиях дистанционногорежима проводится с использованием платформы MicrosoftTeams, электронных почт, электронных образовательных ресурсов по изучаемым темам, Googleкласса).

При реализации программы применяется ведущая технология – **Проектной деятельности** *(Д. Дьюи, Е.С. Палат)*.

Метод проектов – это система учебно-познавательных приемов, которые позволяют решить ту или иную проблему в результате самостоятельных или групповых действий учащихся. Метод проектов стимулирует потребность учащегося в самореализации, самовыражении, в творческой деятельности; реализует принцип сотрудничества учащихся и взрослых, позволяет сочетать групповую и индивидуальную работу.

В **результате использования технологии происходит** формирование познавательного интереса за счет вовлечения в поисково-исследовательскую деятельность на занятии; умение формулировать задачи и цели, вырабатывать план действий, осуществлять самоконтроль и корректировку своей деятельности; проявление высокой активности и самостоятельности учащихся; развитие логического мышления; формирование собственной точки зрения, умение ее аргументировать и отстаивать свое мнение; проявление чувства товарищества и взаимопомощи.

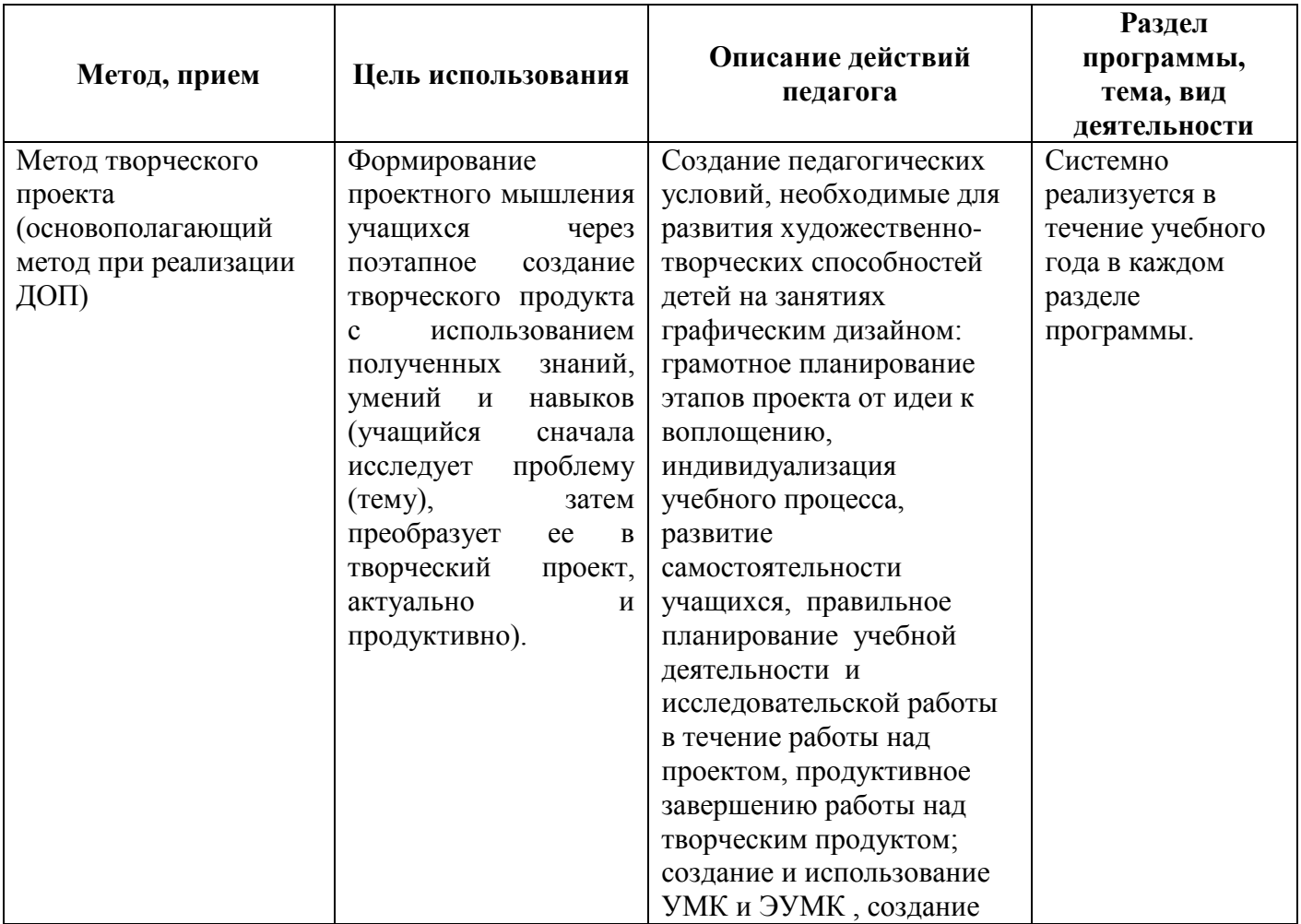

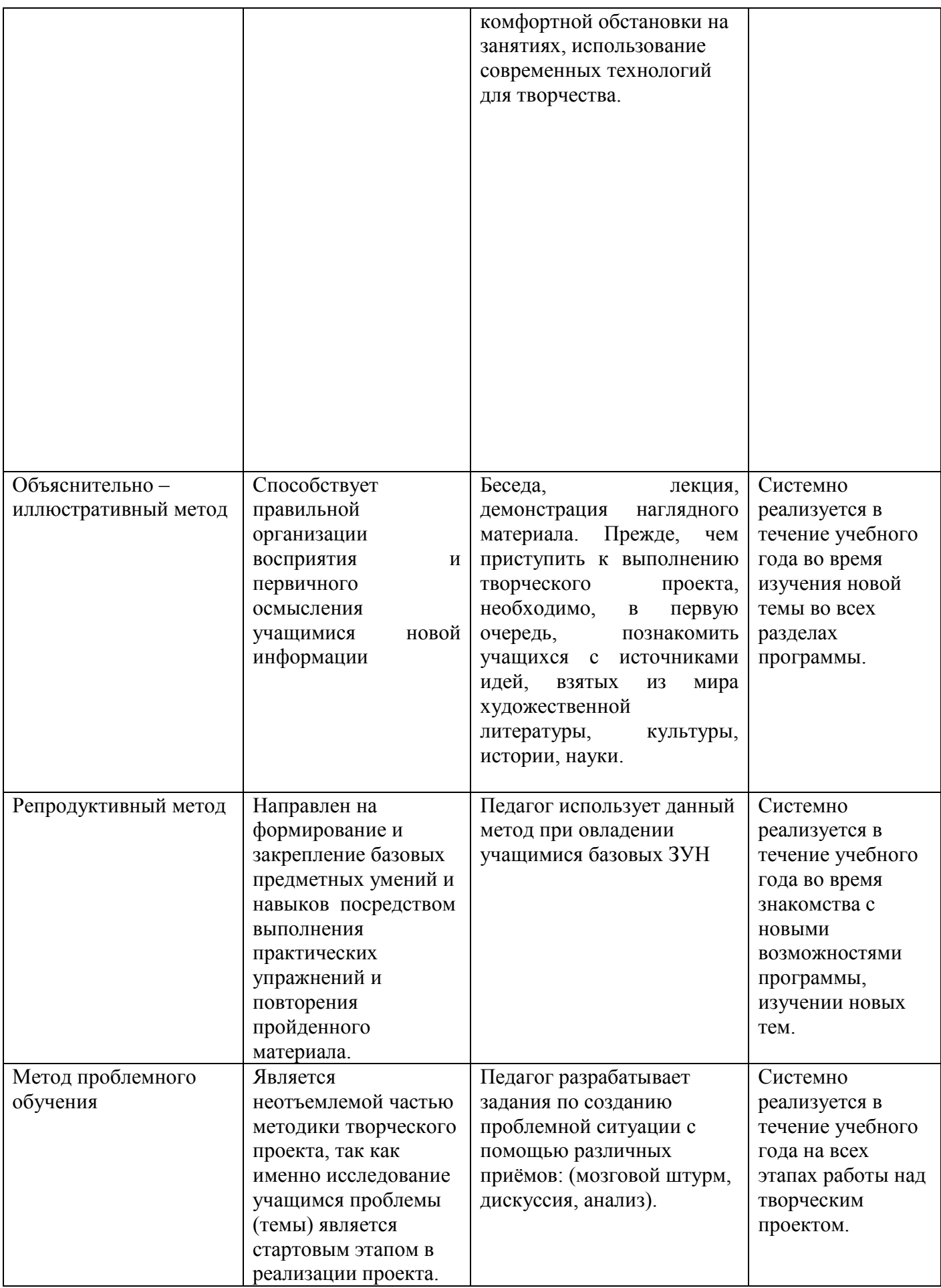

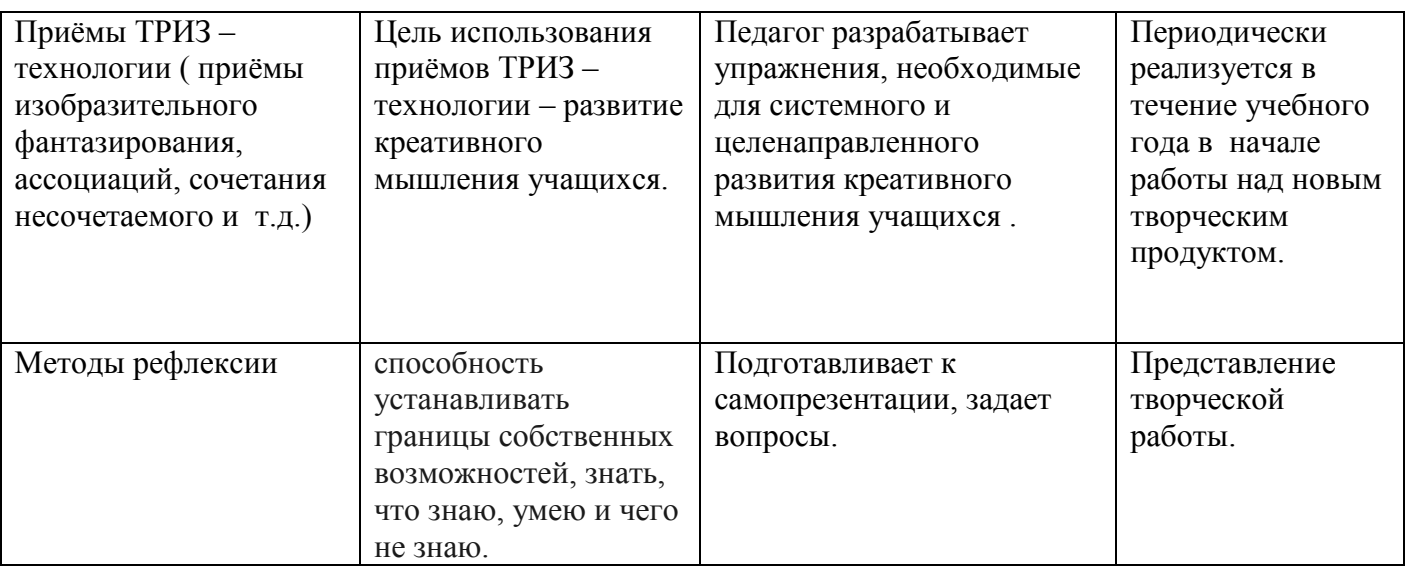

Для создания ситуации успеха учащегося использую следующие методы:

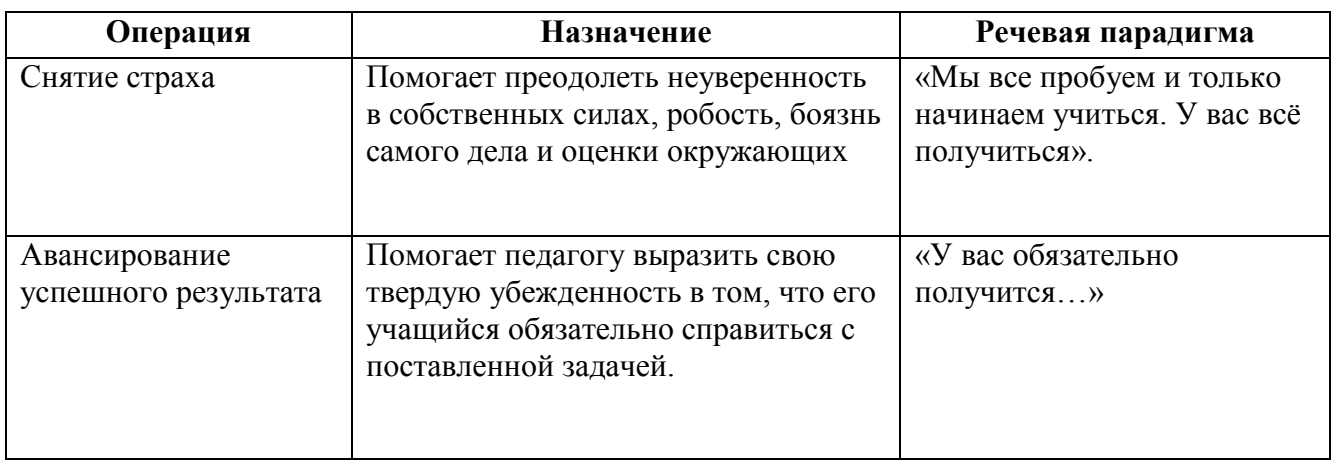

**Формы обучения:** индивидуальная, парная, групповая.

**Виды обучения**: практические и проектные занятия, мастер-классы, деловая игра, лекции, др.

### **Алгоритм организации учебного занятия**

Учебное занятие строится следующим образом: его начало посвящено рассмотрению теоретического материала. В ходе рассказа, просмотра презентационного материала, лекции или беседы педагога учащиеся получают теоретические знания, которые затем должны реализовать в практических заданиях - упражнениях и творческих проектах. Практические задания выполняются индивидуально каждым обучающимся.

Во время выполнения учащимися практических заданий педагог имеет возможность не только работать с каждым из них поочередно, координировать их деятельность, но и организовать индивидуальный контроль учащихся, выявляя уровень самостоятельности, отмечая успехи. В конце занятия подводятся итоги, обсуждается выполненная работа. Самостоятельную работу учащихся можно организовать парами, мини группами.

1 этап. Мотивационно-организационный (Приветствие. Обсуждение с детьми темы, определение индивидуальных и групповых задач на занятии. Просмотр работ, видео, обсуждение, игра или упражнение.)

2 этап. Операционно-деятельнстный (Работа по созданию творческого продукта,включающая: придумывание сюжета, создание эскизов персонажей, фонов на бумаге, проработка отдельных деталей, его воплощение на компьютере.Учащиеся делают свои работы на основе рассказа-показа и обсуждения. Педагог помогает тем, кому необходима помощь.)

3 этап. Рефлексивно-оценочный (Просмотр работ, подведение итогов; педагог обращает внимание детей на то, что получилось хорошо в каждой работе.)

**Требования к учащимся:** учащиеся должны посещать учебные занятие и выполнять все практические задания и проектные работы в установленный срок.

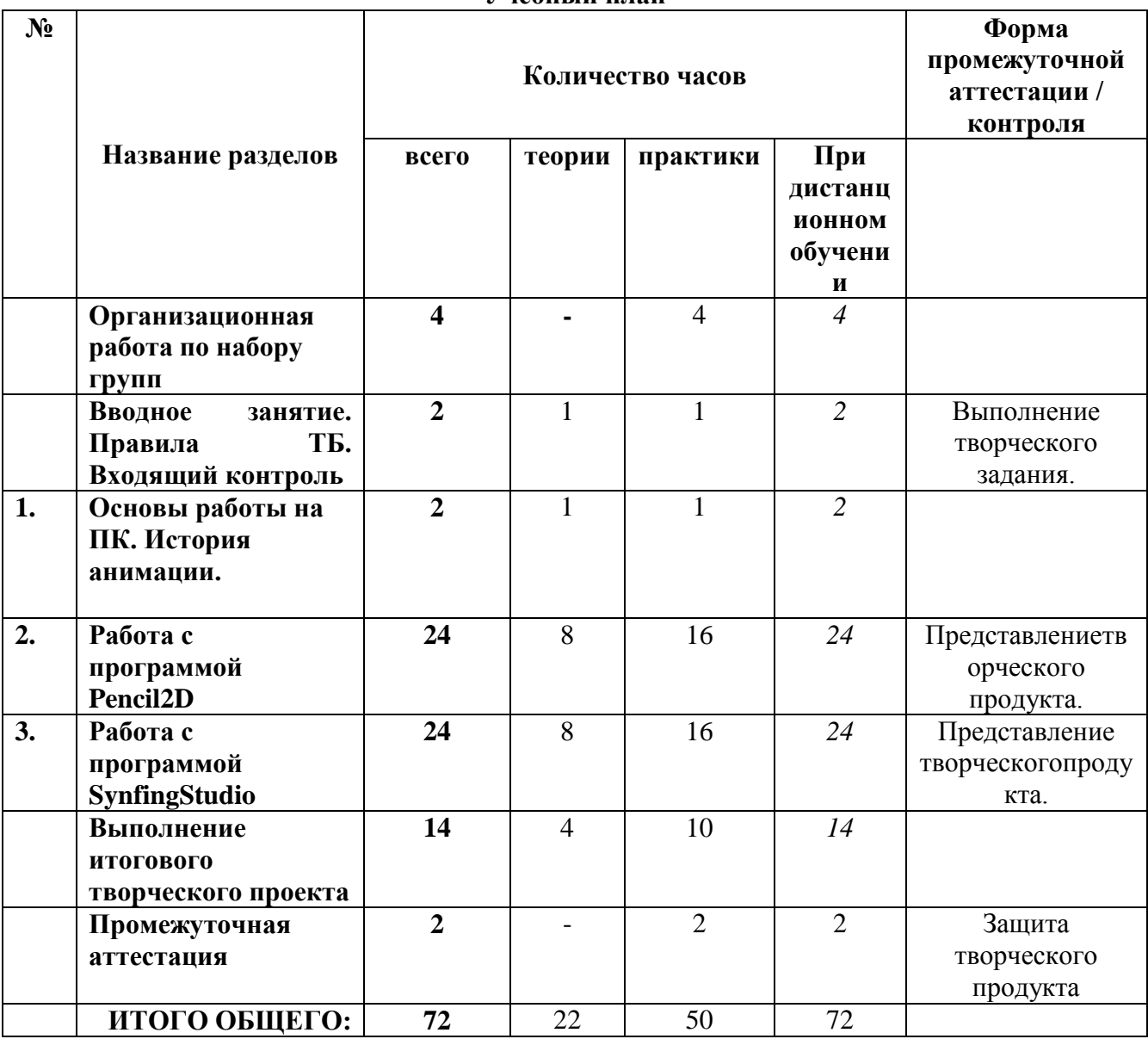

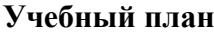

### **Календарный учебный график**

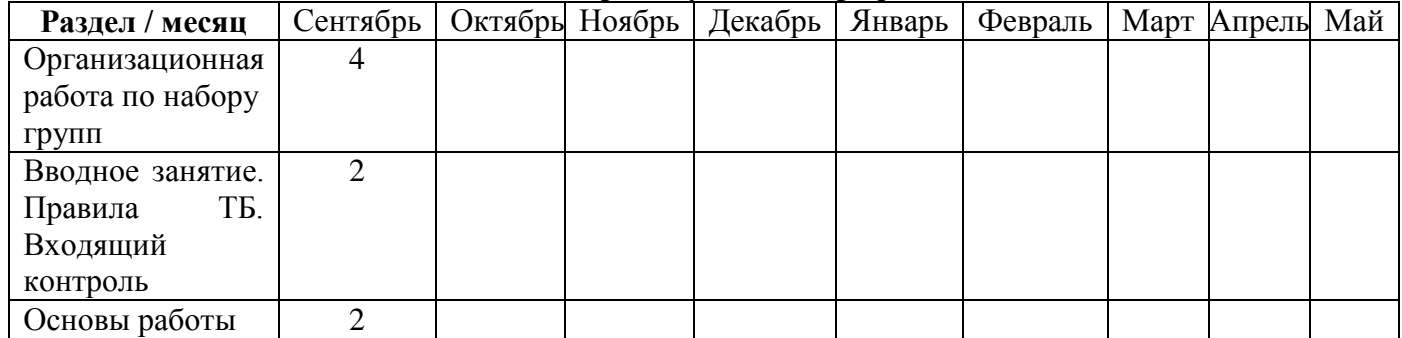

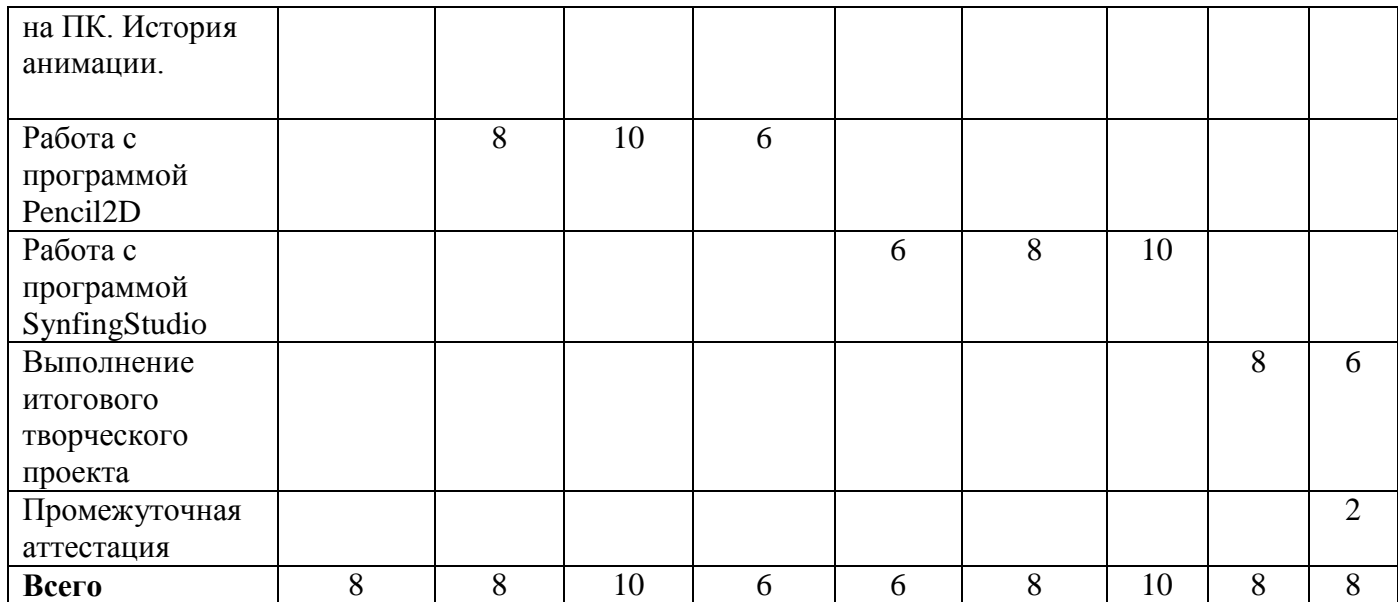

#### **Содержание программы**

На теоретических занятиях учащиеся узнают о работе ПК, поиску нужных изображений, об истории мультипликации, основных этапах и, принципах создания анимации, о работе с программами Pencil2D, SynfigStudioи. Предоставляется возможность закрепить на практике все представленные теоретические темы программы, что существенно влияет на восприятие и усвоение материала учащимися.

На практических занятиях формируются компетенции в созданиианимационных зарисовок, воспитывается дисциплинированность, уверенность в своих силах. Практические задания строятся так, чтобы не фиксировать слабые стороны учащегося, а подчеркивать сильные, укреплять его веру в себя, давая возможность ему быть успешным.

Программа «Азбука компьютерной мультипликации» стартового уровня обучения включает в себя 3 раздела.

### Организационная работа по набору учебных групп- **4 ч.**

# **Вводное занятие. Правила ТБ. Входящий контроль - 2 ч.**

Теория: 1 ч. Практика – 1 ч.

Цели и задачи программы. Оборудование кабинета и организация рабочего места. Правила техники безопасного поведения на учебных занятиях. Опрос обучающихся по вопросу наличия умений и навыков владения ПК, а также по усвоению ими правил техники безопасности. Игры, на сплочение коллектива.

# **Раздел 1. Основы работы на ПК.История анимации.- 2 ч.**

Теория: 1 ч. Практика – 1 ч.

Знакомство с работой ПК, работой в поисковой системе в Inet, для возможности сбора нужных элементов для дальнейшей работы.Растровая и векторная графика. Основные принципы работы в компьютерных программах.История анимации.

# **Раздел 2. Работа с программой Pencil2D – 24 ч.**

### **Тема 1. Основы работы в программе Pencil2D – 2 ч.**

Теория: 1 ч. Практика – 1 ч.

Интерфейс программы Pencil2D. Задание параметров файлу при создании. Работа с параметрами инструментов. Особенности создания объектов и их заливка. Способы сохранения проекта и готового ролика. Формат файлов программы, их особенности.

**Тема 2. Анимационная зарисовка «Цветок» – 4 ч.**

Теория: 1 ч. Практика – 3 ч.

Работа со статичной графикой (Рисование, работа с цветом). Количество кадров. Приемы работы создания покадровой анимации с одним изменяющимся объектом (последовательно, с созданием ключевых кадров). Понятие «ключевой кадр». Сохранение созданной инимации в формате MP4.

**Тема 3. Анимационная зарисовка «Падающий мяч» – 6 ч.**

Теория: 2 ч. Практика – 4 ч.

12 принципов от Диснея. Сжатие и растяжение, траектория падающего мяча. Покадровая прорисовка. Сохранение созданной анимации в форматеGIF.

# **Тема 4. Анимационная зарисовка «Движущийся объект» – 8 ч.**

Теория: 3 ч. Практика – 5 ч.

Знакомство с понятием: фон, траектория движения. Способы передачи движения: перемещение объекта по траектории, перемещение фона. Создание анимационной зарисовки «Жучок» - перемещение объекта по траектории. Создание анимационной зарисовки «Колесо» - перемещение фона. Сохранение созданной анимации в форматеGIF.

# **Тема 5. Планы съемки. Работа со звуком. – 2 ч.**

Теория: 1 ч. Практика – 1 ч.

Основные планы съемки. Работа со слоем камера. Звук в мультипликации. Работа со звуком. Добавление звука в ранее созданные анимационные зарисовки.

### **Тематический контроль. – 2 ч.**

Практика – 2 ч.

Выполнение тестов и практических заданий. Представление и обсуждение всех выполненных анимационных зарисовок.

### **Раздел 3. Работа с программой SynfingStudio – 24 ч.**

### **Тема 1. Основы работы в программеSynfingStudio – 2 ч.**

Теория: 1 ч. Практика – 1 ч.

Интерфейс программы SynfingStudio. Сходство и отличия с программой Pencil2D. Задание параметров файлу при создании. Работа с параметрами инструментов. Особенности создания объектов и их заливка. Способы сохранения проекта и готового ролика. Формат файлов программы, их особенности.

### **Тема 2. Анимационная зарисовка «Росток» – 4 ч.**

Теория: 1 ч. Практика – 3 ч.

Работа со статичной графикой (Рисование, работа с цветом). Особенности создания векторных рисунков. Трансформация формы (морфинг). Трансформация одного объекта в другой. Работа с ключевыми кадрами. Сохранение созданной анимации в формате MP4.

### **Тема 3. Анимационная зарисовка «Воздушные шары» – 6 ч.**

Теория: 2 ч. Практика – 4 ч.

Повторение 12 принципов от Диснея. Сжатие и растяжение, траектория столкновения воздушных шаров. Создание ключевых кадров. Сохранение созданной анимации в форматеGIF.

## **Тема 4. Анимационная зарисовка «Движущийся объект» – 10 ч.**

Теория: 4 ч. Практика – 6 ч.

Способы передачи движения (повторение). Создание анимационной зарисовки «Жучок» перемещение объекта по траектории. Создание анимационной зарисовки «Автомобиль». Работа со звуком. Сохранение созданной анимации в форматеGIF.

### **Тематический контроль. – 2 ч.**

Практика – 2 ч.

Выполнение тестов и практических заданий. Представление и обсуждение всех выполненных анимационных зарисовок.

### **Выполнение итогового творческого проекта – 14 ч.**

### Теория: 4 ч. Практика – 10 ч.

Знакомство с понятием:Сюжет, сценарий, раскадровка, Творческий проект. Этапы творческого проекта: подготовительный (выбор темы, сюжета, материалов для будущего мультфильма), технологический (написание сценария, раскадровка, эскизы персонажей, работа в компьютерной программе, озвучивание), заключительный (просмотр, обсуждение, исправление недочетов при необходимости).

### **Промежуточной аттестации по итогам освоения программы**– защита творческого продукта**– 2 ч.**

#### **Планируемые результаты:**

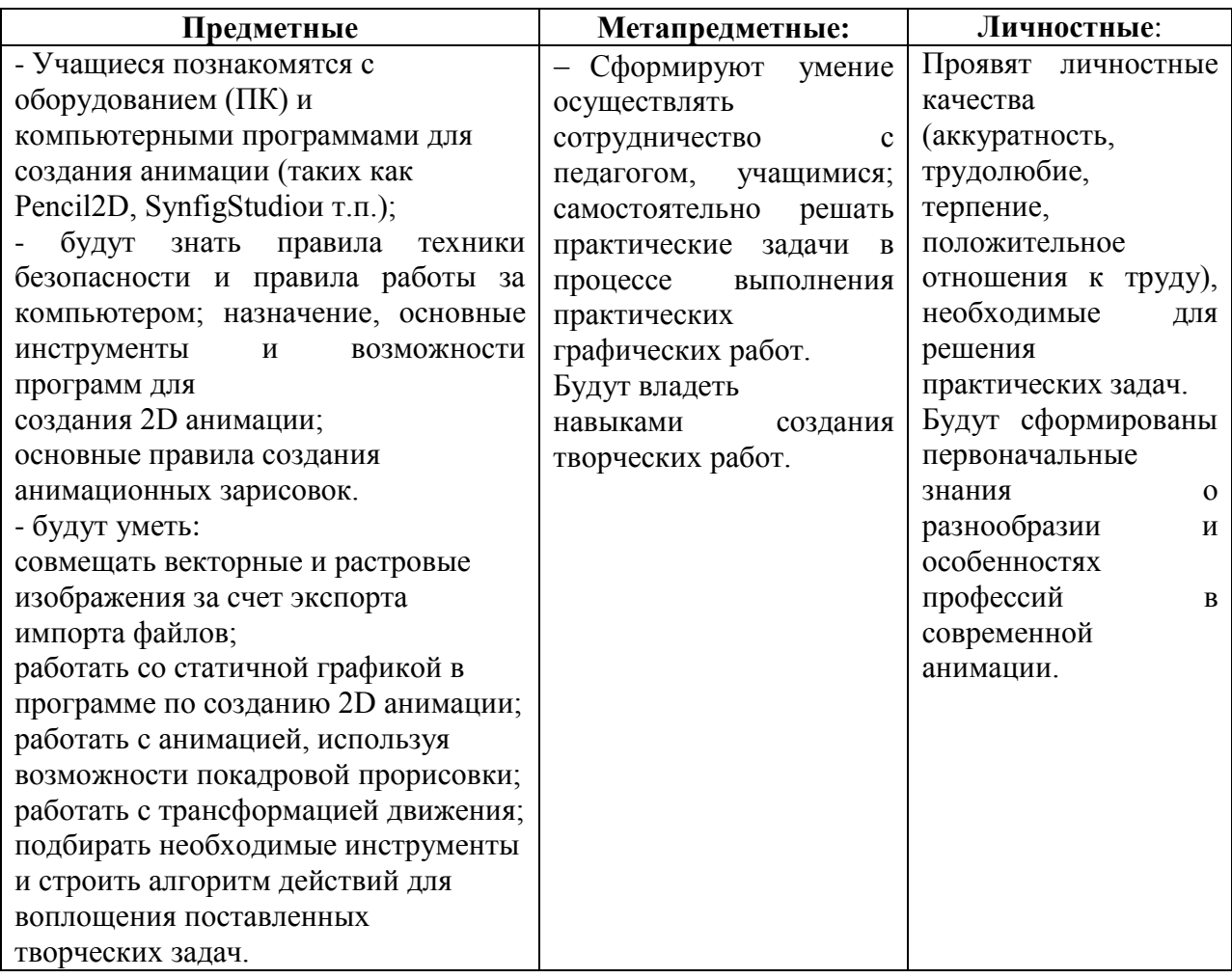

#### **Организационно-педагогические условия**

Для успешной работы по данной программе необходимы следующие условия:

*1. Кадровые:*

Учебный процесс должны организовывать квалифицированные педагоги, имеющие среднее специальное образование и опыт педагогической деятельности в сфере дополнительного образования детей.

### *2. Материально-техническое обеспечение:*

Занятия должны проводиться в специально оборудованном, освещенном, хорошо проветриваемом учебном кабинете.

 Кабинет должен представлять собой просторное помещение с подбором и соответствием данного возраста столами и стульями. Оборудование кабинета:

- Наличие 11 рабочих мест, укомплектованных IBMPC класса не ниже PENTIUM IV, RAM - 1024 Mb, HHD - 10 Gb;

- Оборудование класса локальной сетью и доступом в INTERNET.
- Наличие программного обеспечения: Windows10, Pencil2D, SynfigStudio.

- Учебный кабинет, оборудованный специализированной мебелью в соответствии с возрастом обучающихся столами и стульями, ПК в количестве, соответствующем нормативам наполняемости групп.

- Для демонстрации творческих наград учащихся – стенд с фото-рамками формата А4.

# **Оборудование общего назначения:**

- стенды для выставок работ учащихся;
- столы офисные для работы.

## **В рабочей зоне педагога должно быть:**

- ПК с более высокими техническими характеристиками, чем у учащихся;
- мультимедийный проектор;
- учебная доска для компьютерного класса;
- интерактивная доска.
- цветной принтер для печати готовых работ учащихся.

### **Методическое обеспечение к дополнительной общеразвивающей программе**

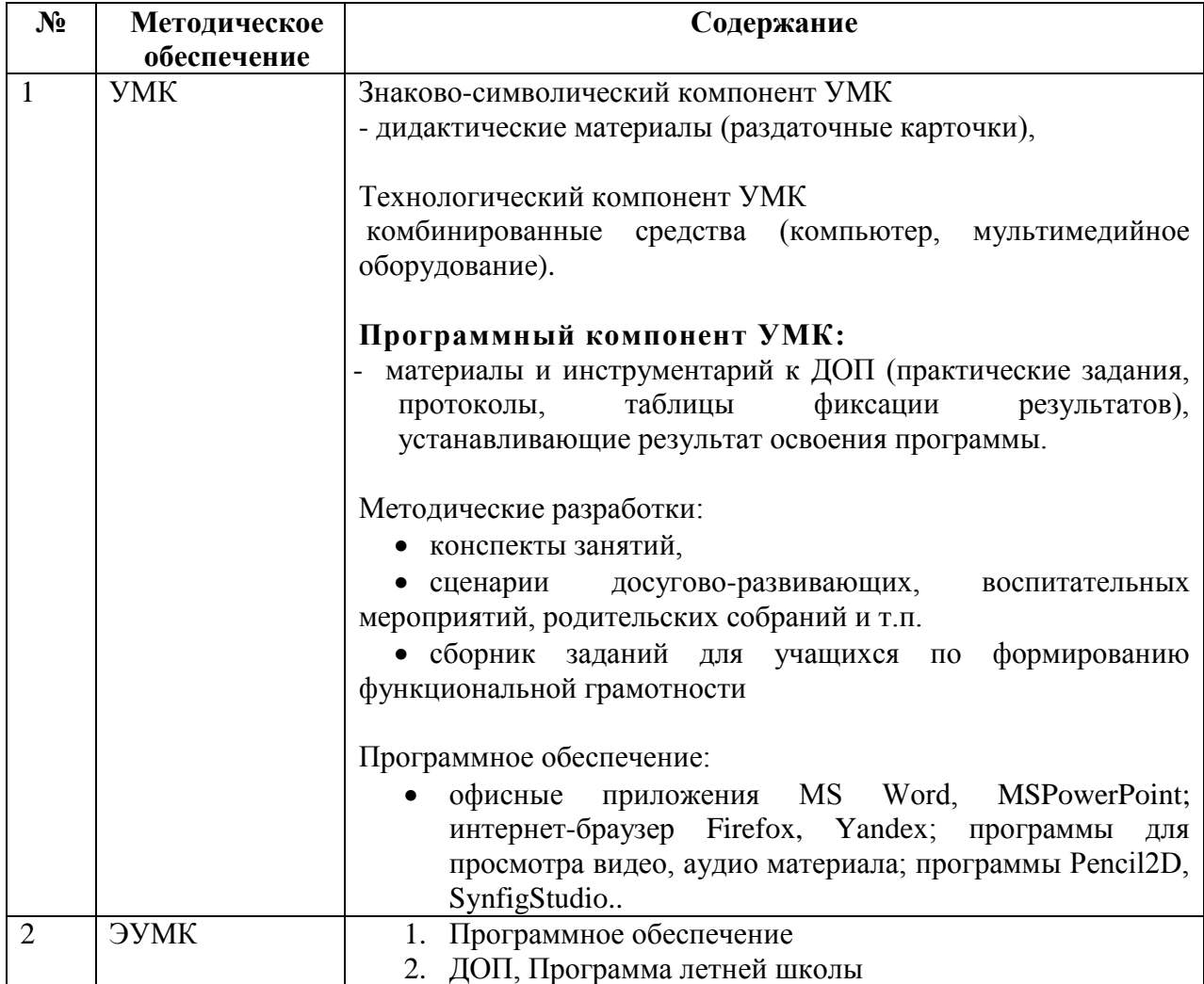

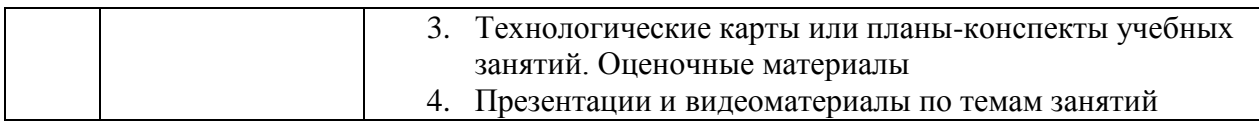

# **ОЦЕНОЧНЫЕ МАТЕРИАЛЫ**

Программой предусмотрено проведение педагогического контроля:

- **Входящая диагностика** определение начальной подготовки учащегося перед освоением им дополнительной общеразвивающей программы в форме выполнения творческого задания(Приложение 1).
- **Тематического**  проводится проверка качества освоения учебного материала по дополнительной общеразвивающей программе учащимися после прохождения разделов в форме тестирования, защиты и представления своих творческих продуктов.
- *Промежуточная аттестация по итогам освоения программы -* проверка качества освоения дополнительной общеразвивающей программы учащимися проводится в конце учебного года (май) в форме защиты итогового творческого продукта.

Диагностический материал –рекомендации учащимся по разработке творческого продукта, план защиты продукта в рамках творческого проекта, таблицы результатов оценивания (Приложение 2-5).

### **МЕТОДИЧЕСКИЕ МАТЕРИАЛЫ**

1. В 2024-2025 году в программу включена «Индивидуальная модель по профориентационной деятельности педагога». Ранняя профориентация позволяет познакомить учащихся с трудовой деятельностью взрослых, что имеет решающее значение и для формирования у учащихся первоначальных представлений о профессиях в жизни общества.

На занятиях учащиеся познают секреты мультфильмов, а также узнают о том, кто придумывает и оживляет любимых персонажей, кто наделяет их голосом и характером. Знакомятся с разнообразием профессий в мире анимации. В разделы программы включены темы для знакомства учащихся с данными профессиями и их особенностями.

Формы реализации модели:

- индивидуальные: беседа,

- групповые: сюжетно-ролевые игры, дискуссии, просмотрвидеороликов,

виртуальные экскурсии на мультстудии.

### **Задания на формирование функциональной грамотности**

В программу включено формирование функциональной грамотности, а именно креативного мышления, как способность человека к продуктивному творческому подходу и умение смотреть на вещи с уникальной точки зрения, замечать неочевидные закономерности, подходить к решению проблем нетрадиционно и использовать воображение при выполнении задач.

### **Задание 1.**

### **Подходит, не подходит.**

### **Учащимся демонстрируется изображение любого предмета.**

Берется любой предмет. Называется 5 свойств, которые к нему подходят. После этого называют 5 неподходящих свойств предмета. Задача детей представить и нарисовать этот предмет с одним неподходящим свойством.

Например, «машина».

Подходящие: синяя, быстрая, дорогая, старая, тяжелая. Неподходящие: легкая, ватная, алмазная, двухколёсная, деревянная.

# **Задание 2.**

**«Житель страны Алфавит»:** из заданных букв русского алфавита придумать образ – жителя страны Алфавит.

### **Задание 3.**

### **«Новый образ персонажа»:**

**Учащимся предлагается** нарисовать какого-либо персонажа (например, колобка) не такого, как вы его знаете из сказок, а другого - измените его образ.

### **Задание 4.**

### **«Изобрази графически музыку»**

(Учащимся включают прослушать музыкальное произведение.) Попробуй с помощью цвета и линий изобразить музыку на бумаге.

### **Задание 5.**

#### **«Все наоборот»**

Нарисуй иллюстрацию к стихотворению (сказке), но с противоположным сюжетом.

**Друдл** – это незаконченная картинка, которую требуется дорисовать или додумать. Лучший ответ – тот, который придёт в голову не каждому, но стоит его услышать – и решение кажется очевидным.

Пример:

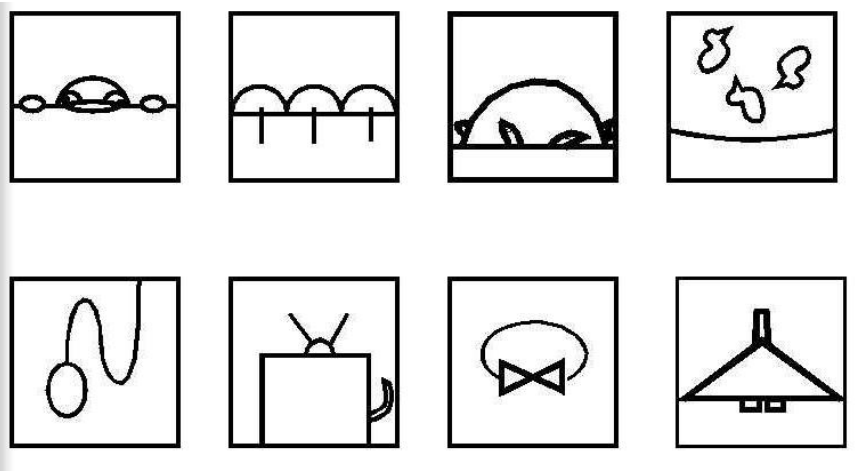

### **Варианты заданий с друдлами:**

(Учащимся раздаются карточки с картинками-друдлами)

### **Задание 1.**

Как ты думаешь, что изображено на картинке? Дорисуй картинку, чтобы она стала понятна всем.

### **Задание 2.**

Постарайтесь увидеть в картинке-друдле то, чего не увидят другие. Запиши свои варианты ответа.

#### **Задание 3.**

Выберите самые оригинальные названия для рисунка. Пример:

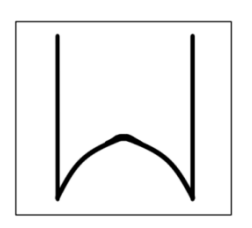

Пронумеруй варианты ответа, начиная от самого оригинального.

- $\bullet$  Гора
- Перевернутый эскиз логотипа Макдональдса
- Привидение в дверном проёме
- Муравейник между деревьев
- Раскрытый клюв птицы
- Въезд в туннель

# **Задание 4.**

Попробуй себя в роли создателя картинок-друдлов. Нарисуй такой друдл, к которому бы подошло название… (например «Иллюстрация к сказке «Репка»)

Нарисуй картинку-друдл и опиши свою идею.

**Анаграмма** – это способ перестановки букв, в результате которого получается новое слово или сочетание слов. Решить анаграмму – значит определить исходное слово.

### **Варианты заданий с анаграммами:**

### **Задание 1.**

Учащимся раздаются карточки с группами анаграмм.

1. Переставь буквы и составить слова, относящиеся к теме … (Например, сказка «Колобок»). Все буквы должны быть использованы.

2. Определить, какое слово в группе лишнее и почему?

клоокоб, лиас, лкво, бксаао

колобок, лиса, волк, собака

# **Задание 2.**

Работа в парах. Один учащийся в роли шифровальщика, другой отгадчика. Шифровальщик задумывает понятие и шифрует его. Отгадчику предстоит не только отгадать понятие, но и выбрать лишнее или дать определение понятия.

3. Программой «Азбука компьютерной мультипликации» в модуле программы воспитания (**Приложение 6**) предусмотрено изучение государственной символики, развитие интереса к техническому творчеству через знакомство с историей и традициями народных промыслов.

# **Список литературы**

Для педагога:

1. Звуковое решение фильма. /И.Н.Воскресенская.-М.: Искусство, 1978.

2. Искусство мультипликации./Д.Н.Бабиченко.-М.: Искусство, 1964. Для детей и родителей:

1. Борман Дж. Компьютерная энциклопедия для школьников и их родителей. – СПб., 1996.

- 2. Леонтьев В.П. Компьютер. Настольная книга школьника. Издательство: Олма Медиа Групп, 2007.
- 3. Леонтьев В.П. Детская компьютерная энциклопедия Издательство: Олма Медиа Групп, 2009.

#### **Приложение 1**

#### **Творческое задание для определенияначальной подготовки учащегося**

- 1. Придумать небольшой сюжет для мультипликационной зарисовки на заданную тему (например, про лето).
- 2. Нарисовать в одной из компьютерных программ (Paint, PowerPoint, Photoshop) эскизы к мультфильму (персонажа, фон).
- 3. Сохранить работу в указанной папке в формате .jpg
- 4. Представить свой рисунок и рассказать сюжет другим учащимся и педагогу.

## **Таблица: «Результаты оценивания качества творческого задания для определения начальной подготовки учащегося»**

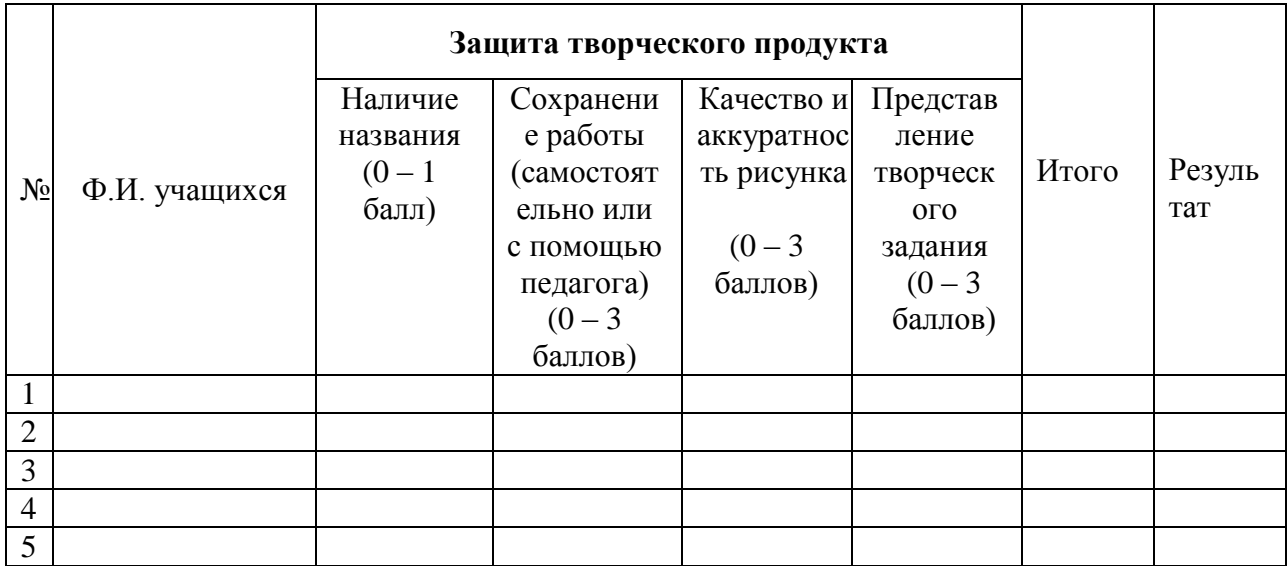

Высокий уровень – 2,1 – 3 баллов Средний уровень – 1,1 - 2 баллов Низкий уровень – 0 - 1 баллов

### **Приложение 2**

### **Таблица: «Результаты освоения программы учащимся»**

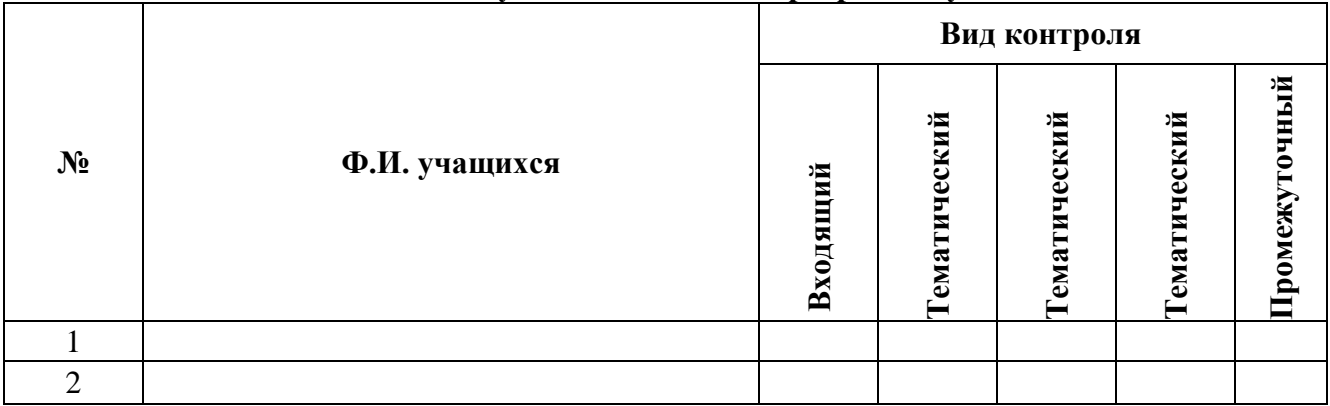

### **Приложение 3**

### **Таблица: «Результаты оценивания качества творческих продуктов в рамках тематического контроля**

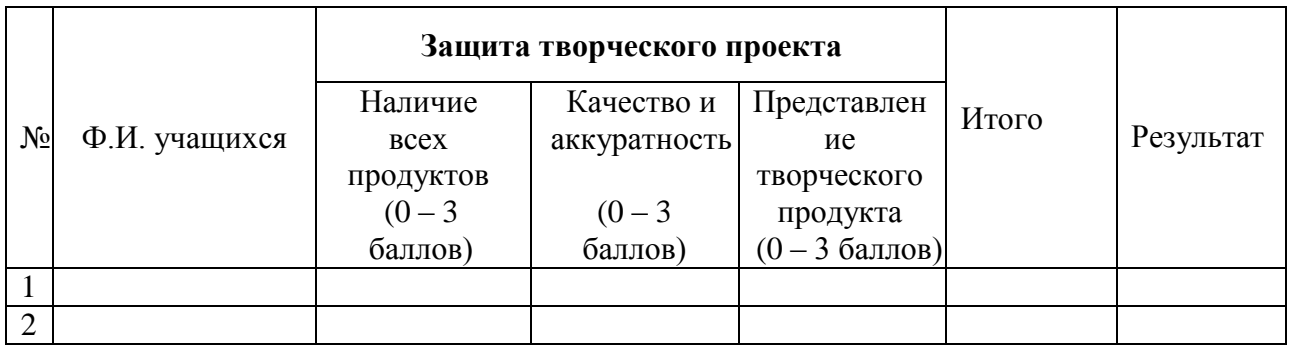

Высокий уровень –2,1 – 3 баллов Средний уровень – 1,1 - 2баллов Низкий уровень – 0 - 1баллов

### **Приложение 4**

### **Таблица: «Результаты оценивания качества творческого продукта» для проведения промежуточной аттестации (педагогом и внешними экспертами)**

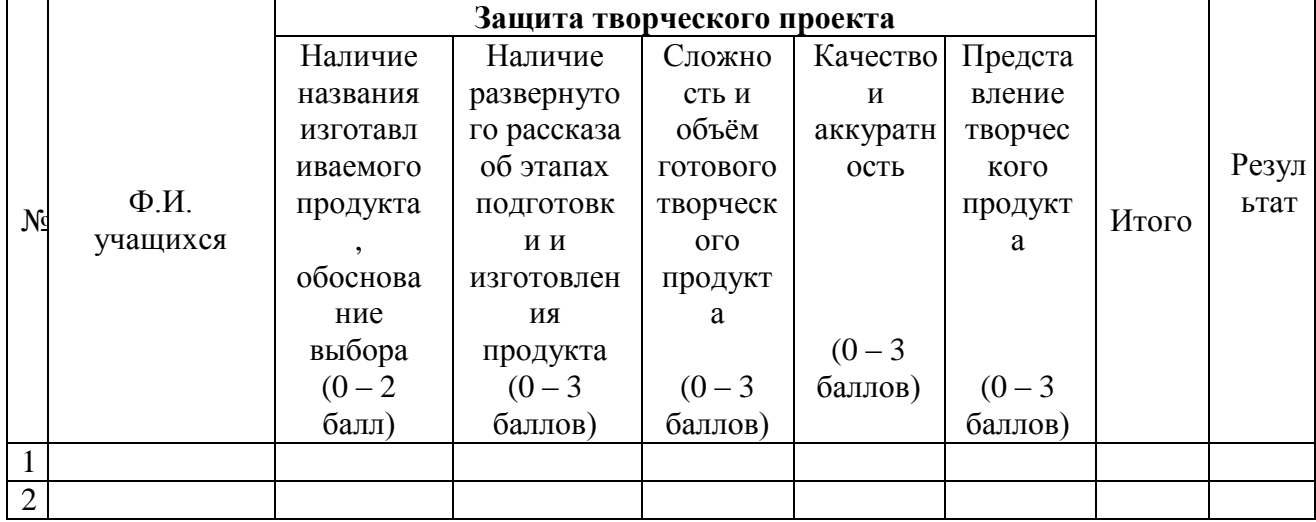

Высокий уровень –2,1 – 3 баллов Средний уровень – 1,1 - 2баллов Низкий уровень – 0 - 1баллов

### **Приложение 5**

### **План защиты творческого продукта учащимся в рамках творческого проекта**

1. Озвучить названия изготавливаемого продукта, обоснование выбора.

2. Рассказать об этапах подготовки и изготовления продукта(что послужило источником для разработки идеи, аргументировать композиционное и цветовое решение)

3. Характеристика применяемых инструментов и приемов (принцип работы и описание по изготовлению продукта).

4. Что нового узнали, чему научились в процессе работы над продуктом.

5. Где можно использовать данную работу?

# МОДУЛЬ РАБОЧЕЙ ПРОГРАММЫ ВОСПИТАНИЯ

#### Пояснительная записка

В рамках программы «Азбука компьютерной мультипликации» осуществляется ознакомление с государственной символикой через определенный жанр художественного творчества – мультипликацию. В качестве основных методов при изучении государственной символики используются с учетом возрастных особенностей учащихся объяснительно-иллюстративные (рассказ, беседа), частично-поисковые, игровые и мультимедийные технологии.

Формирование гражданской позиции — это процесс воспитания, в ходе которого развиваются основы ценностного отношения к миру, любовь к близким, родному краю, стране и уважение к труду взрослых.

*Базовые ценности - труд, отечество, мир, техника, человек.*

**Цель воспитательной программы** – воспитание бережного отношения к культурному наследию и традициям многонационального народа Российской Федерации через развитие технических и творческих способностей.

#### *Задачи воспитания:*

Развитие уважения к художественному и техническому творчеству народов России, культурному наследию.

Развитие у детей любознательности и интереса к различным культурным и инженерно-техническим объектам нашей Родины.

Развитие навыков сотрудничества с взрослыми и сверстниками.

Формирование: трудолюбия, добросовестного отношения к делу, инициативности, любознательности, уважения к чужому труду и результатам труда.

#### *Формы работы: виртуальные экскурсии, творческая мастерская.*

#### **Технология воспитания: технология коллективного творческого воспитания И.П.Иванова**

Коллективное творческое дело предполагает совместную деятельность детей для коллективного поиска, планирования и творческой реализации коллективного творческого продукта на заданную тему.

#### **Содержание**

- 1. «Путешествие по России» виртуальные экскурсии по городам Золотого кольца России.
- 2. «Город, который я бы хотел посетить» круглый стол
- 3. «Лучший город Золотого кольца» *творческая мастерская (создание рекламного анимированногоролика)*

**Итоговое воспитательное мероприятие** – представление электронного артбука«Путешествие по России».

#### *Планируемые результаты*

Осознание, ценности художественной культуры народов России, технического и культурного наследия.

Сформирован интереса к различным культурным и инженерно-техническим объектам нашей Родины.

Будут развиты навыки сотрудничества с взрослыми и сверстниками.

Будут сформированы: трудолюбие, добросовестного отношения к делу, инициативность, любознательность, уважение к чужому труду и результату труда.